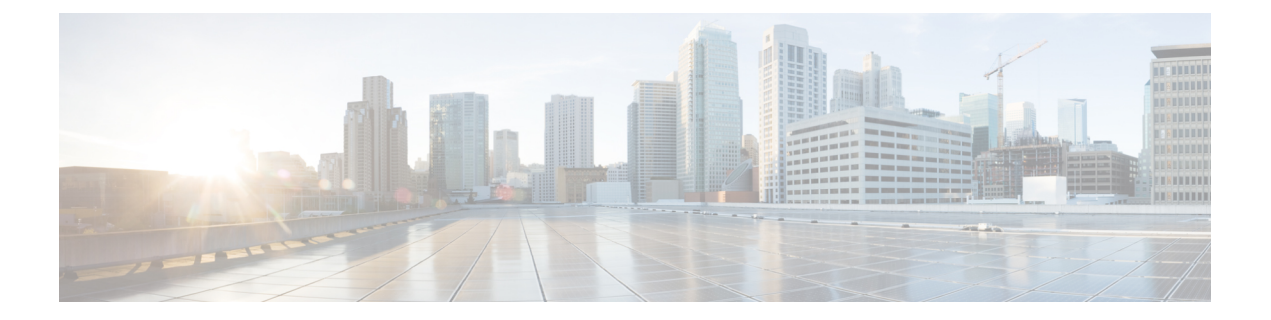

# デバイス認証

ここでは、Expressway の認証ポリシーと、**[**設定(**Configuration**)**]** > **[**認証(**Authentication**)**]** メニューに表示されるページについて説明します。

- [デバイス認証について](#page-0-0) (1 ページ)
- •認証ポリシー (Authentication policy) (2 ページ)
- [認証方式](#page-6-0) (7 ページ)
- [外部システムによる認証](#page-8-0) (9 ページ)

## <span id="page-0-0"></span>デバイス認証について

デバイス認証では、デバイスまたは外部システムから Expressway に届く着信要求のクレデン シャルを検証します。これは、特定の機能を既知のユーザと信頼できるユーザ用に予約できる ようにするために使用されます。

#### **Mobile & Remote Access** デバイス

Expressway を介して Unified CM に登録するデバイスの認証について、Expressway 上で明示的 に設定する必要はありません。(外部 IdP ではなく) Expressway がこれらのデバイスの認証 エージェントである場合は、ホーム Unified CM クラスタに対してこれらのデバイスの認証を 自動的に処理します。

#### リッチ メディア セッション

リッチ メディア セッションに参加して、Expressway と通信するデバイスは、Expressway の設 定可能な認証ポリシーの対象となります。

デバイス認証が有効になっている場合、そのExpresswayとの通信を試みるデバイスはすべて、 クレデンシャル(通常はユーザ名とパスワードに基づく)の提示を要求されます。Expressway はそれらのクレデンシャルをローカル [データベースを使用するための認証の設定と](#page-6-1)照合しま す。

Expressway認証ポリシーは、各ゾーンにそれぞれ独立して設定できます。つまり、認証済みと 未認証の両方のデバイスに対して同じ Expressway への通信を必要に応じて許可することが可

能です。後続のコールルーティングの決定には、デバイスが認証されているかどうかに基づい たさまざまなルールを設定できます。

## <span id="page-1-0"></span>認証ポリシー(**Authentication policy**)

### 認証ポリシーの設定オプション

認証ポリシーの動作は、H.323 メッセージ、ローカル ドメインから受信した SIP メッセージ、 および非ローカル ドメインから受信した SIP メッセージであるかによって異なります。

プライマリ認証ポリシーの設定オプションおよびそれぞれに関連付けられている動作は以下の とおりです。

• **[**クレデンシャルを確認する(**Check credentials**)**]**:該当する認証方式を使用してクレデ ンシャルを検証します。

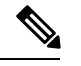

- 一部のシナリオでは、メッセージはチャレンジされません。以下 を参照してください。 (注)
- **[**クレデンシャルを確認しない(**Do not check credentials**)**]**:クレデンシャルを確認せず に、メッセージを処理します。
- **[**認証済みとして扱う(**Treat as authenticated**)**]**:クレデンシャルを確認せず、認証済み であるかのようにメッセージを処理します。このオプションは、それぞれの登録メカニズ ム内で認証をサポートしていないサードパーティサプライヤからのエンドポイントに対応 するために使用できます。

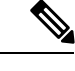

一部のシナリオでは、メッセージは許可されても、未認証である かのように扱われることがあります。以下を参照してください。 (注)

認証ポリシーは、メッセージを受信しているかどうかに基づき、ゾーンタイプごとに選択して 設定できます。

- デフォルト ゾーン、ネイバー ゾーン、トラバーサル クライアント ゾーン、トラバーサル サーバ ゾーン、およびユニファイド コミュニケーション トラバーサル ゾーンはすべて、 認証ポリシーを設定できます。
- DNS ゾーンと ENUM ゾーンはメッセージを受信しないため、認証ポリシーの設定はあり ません。

ゾーンの **[**認証ポリシー(**Authentication policy**)**]** を編集するには、**[**設定(**Configuration**)**]** > **[**ゾーン(**Zones**)**]** > **[**ゾーン(**Zones**)**]** に移動して、ゾーンの名前をクリックします。新しい

ゾーンを作成すると、ポリシーはデフォルトで *[*クレデンシャルを確認しない(*Do not check credentials*)*]* に設定されます。

以下の表に示されているように、H.323 メッセージと SIP メッセージの動作は異なります。

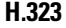

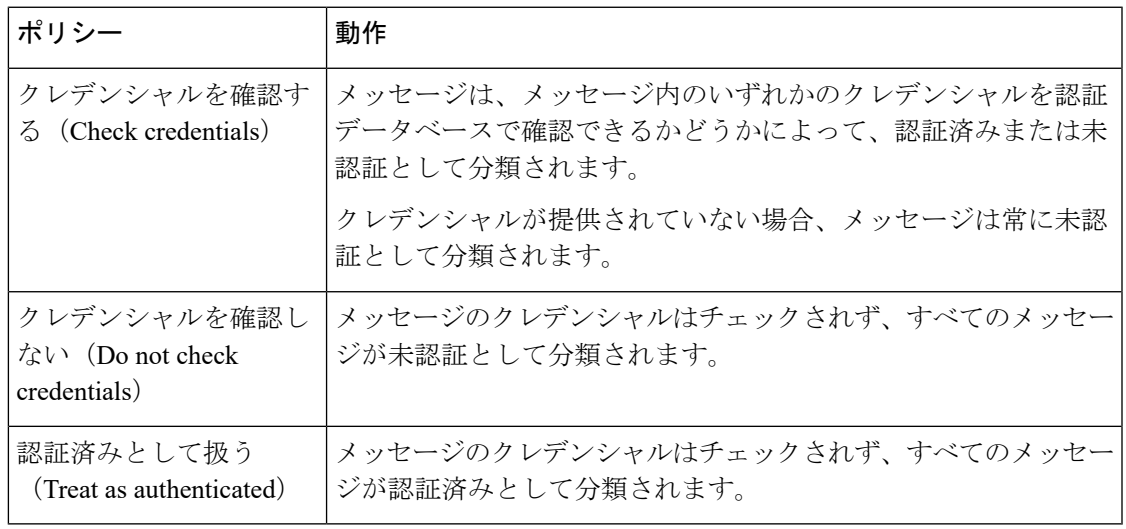

#### **SIP**

ゾーン レベルでの SIP メッセージの動作は、SIP [認証信頼](#page-5-0) の設定によって異なります。つま り、Expressway が受信メッセージに含まれている P-Asserted-Identity ヘッダーと呼ばれる既存 の認証済みインジケータを信頼するかどうか、およびメッセージをローカル ドメイン

(Expressway が信頼するドメイン)から受信したか、非ローカルドメインから受信したかに よって異なります。

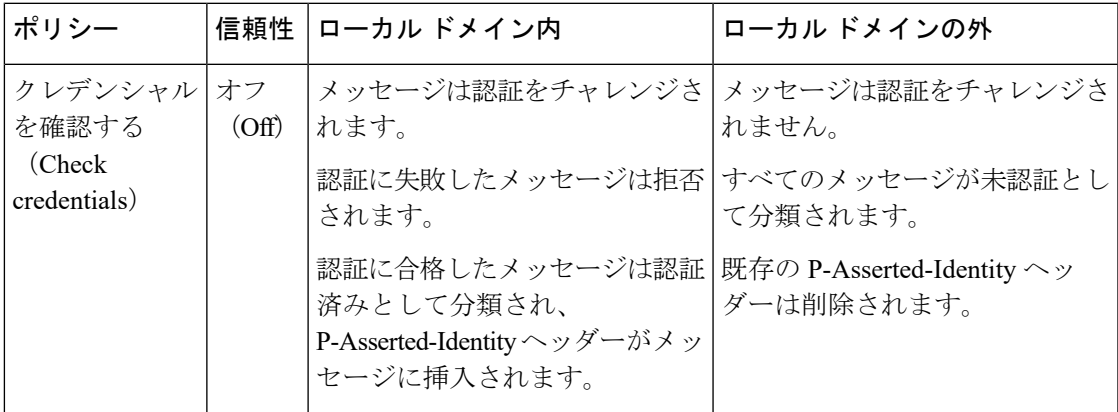

I

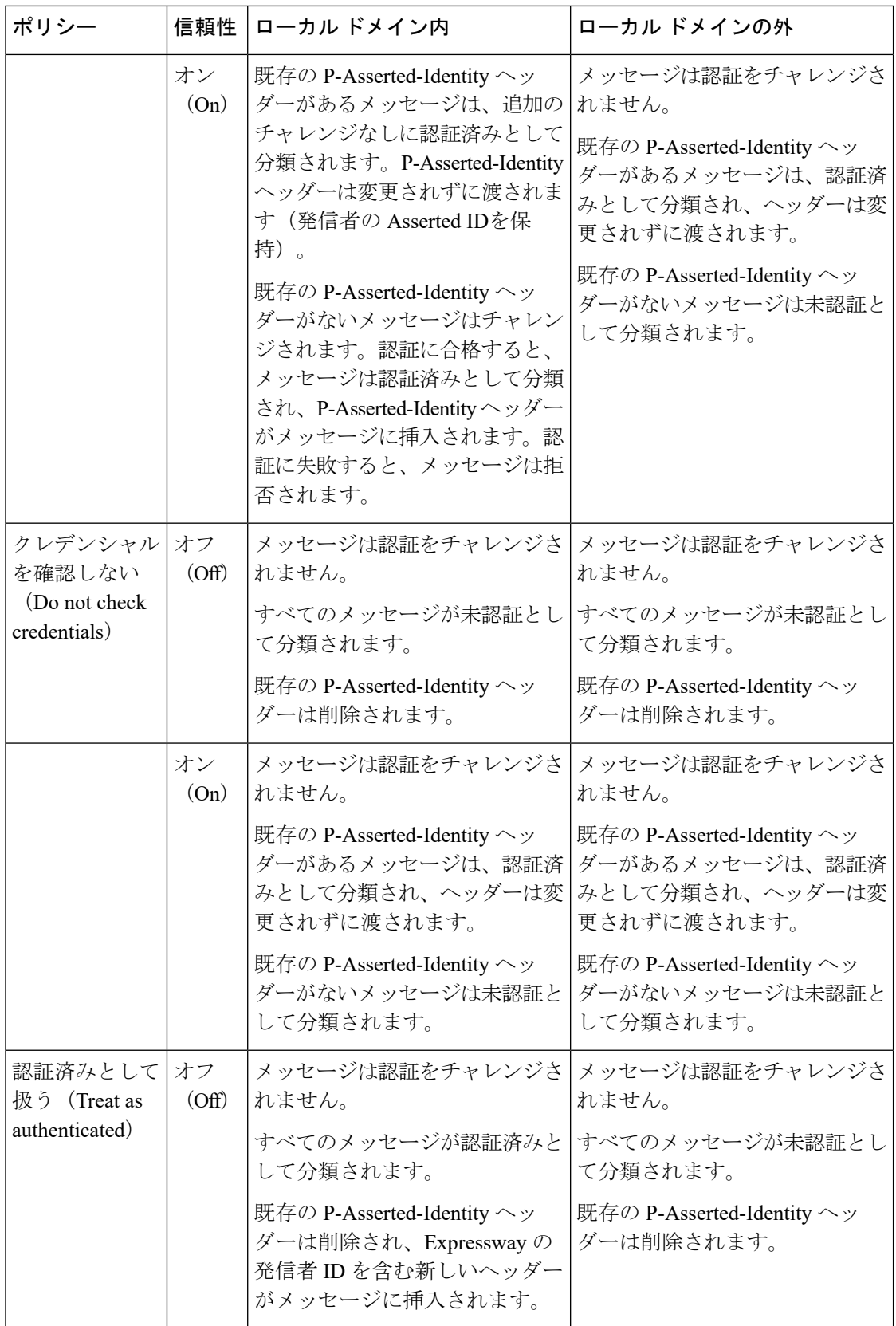

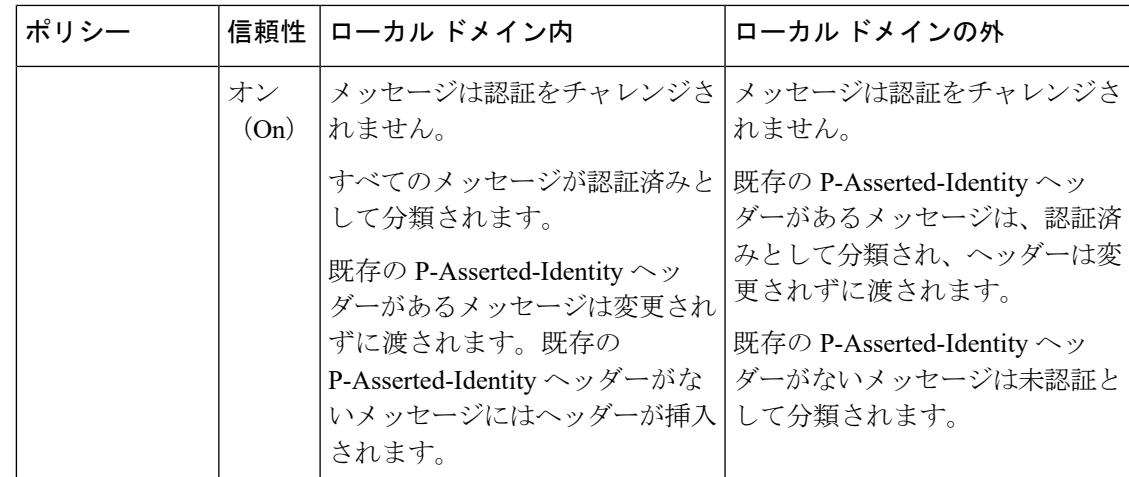

### 認証済みデバイスおよび未認証デバイスに対するシステム動作の制御

認証済みデバイスおよび未認証デバイスからのコールおよびその他のメッセージの処理方法 は、検索ルール、外部ポリシー サービス、および CPL の設定内容によって異なります。

#### 検索ルール

検索ルールを設定する場合は、**[**要求は認証が必要(**Request mustbe authenticated**)**]** 属性を使 用して、検索ルールが認証済みの検索要求にのみ適用されるのか、またはすべての要求に適用 されるのかを指定します。

#### 外部ポリシー サービス

外部ポリシー サービスは、通常、Expressway 自体にポリシー ルールを設定するのではなく、 外部の集中型サービスによってポリシー決定が管理される導入で使用されます。次の領域でポ リシー サービスを使用するように、Expressway を設定できます。

- [登録ポリシー](exwy_b_cisco-expressway-administrator-guide_chapter13.pdf#nameddest=unique_331)
- [検索ルール\(ダイヤル](exwy_b_cisco-expressway-administrator-guide_chapter17.pdf#nameddest=unique_351) プラン)
- コール [ポリシー](exwy_b_cisco-expressway-administrator-guide_chapter17.pdf#nameddest=unique_352)
- ユーザ [ポリシー\(](exwy_b_cisco-expressway-administrator-guide_chapter19.pdf#nameddest=unique_353)FindMe)

Expressway は、ポリシー サービスを使用するときに、コール要求または登録要求に関する情 報をPOSTメッセージでそのサービスに送信します。その際、名前と値のペアで構成される一 連のパラメータを使用します。それらのパラメータには、要求の送信元が認証済みソースかど うかの情報が含まれています。

Cisco Expressway[シリーズ構成ガイドペ](http://www.cisco.com/c/en/us/support/unified-communications/expressway-series/products-installation-and-configuration-guides-list.html)ージの『*Cisco Expressway*外部ポリシー導入ガイド』を 参照してください。

#### **CPL**

Expressway でコール ポリシー ルール ジェネレータを使用している場合、送信元の照合は、認 証済みソースに対して実行されます。未認証のソースに対する照合を指定するには、空白フィー ルドを使用します。(送信元が認証されていない場合、その値は信頼できません)。

手作業で作成し、アップロードしたローカル CPL を使用してコール ポリシーを管理する場合 は、認証済みと未認証のいずれの発信元を調べるかについて CPL を明確にすることを推奨し ます。

- CPLで未認証の送信元を調べる必要がある場合(たとえば、非認証の発信者をチェックす る場合)は、「unauthenticated-origin」を使用する必要があります。(ただし、未認証 のユーザは、自らを好きなように呼ぶことができるため、このフィールドでは、発信者は 確認されません)。
- 認証済みの送信元(認証済みデバイスまたは「「認証済みとして扱う」」デバイスでのみ 可能)をチェックするには、CPLで「authenticated-origin」を使用する必要があります。

CPLスクリプトの記述は複雑なため、代わりに外部ポリシーサービスを使用することを推奨し ます。 (注)

### <span id="page-5-0"></span>**SIP** 認証信頼

[デバイス認証について](#page-0-0)を使用するように設定されている Expressway では、着信の SIP INVITE 要求が認証されます。その後、Expressway からネイバー ゾーン(別の Expressway など)に要 求が転送されると、受信システムでもその要求が認証されます。このシナリオでは、すべての ホップでメッセージを認証する必要があります。

デバイスのクレデンシャルが(最初のホップで)一度だけ認証され、ネットワーク内の SIP メッセージの数が減るように簡素化する場合は、**[**認証信頼モード(**Authenticationtrustmode**)**]** の設定を使用するようにネイバー ゾーンを設定できます。

この設定は、ゾーンの認証ポリシーと組み合わせて使用されて、該当ゾーンから受信した事前 認証済みのSIPメッセージが信頼されているかどうか、その後、Expressway内で認証済みまた は未認証として扱われるかを制御します。事前認証済みの SIP 要求は、RFC [3326](http://tools.ietf.org/html/rfc3326) で定義され ている SIP メッセージ ヘッダー内の P-Asserted-Identity フィールドの存在によって識別されま す。

**[**認証信頼モード(**Authentication trust mode**)**]** の設定は次のとおりです。

- *[*オン(*On*)*]*:事前認証済みメッセージは追加のチャレンジなしに信頼され、その後、 Expressway内では認証済みとして扱われます。未認証メッセージは、**[**認証ポリシー (**Authenticationpolicy**)**]** が *[*クレデンシャルを確認する(*Check credentials*)*]* に設定され ている場合はチャレンジされます。
- *[*オフ (*Off*) *]*: 既存の認証済みインジケータ (P-Asserted-Identityヘッダー) はすべてメッ セージから削除されます。ローカル ドメインからのメッセージは、**[**認証ポリシー

(**Authentication Policy**)**]** が *[*クレデンシャルを確認する(*Check credentials*)*]* に設定さ れている場合はチャレンジされます。

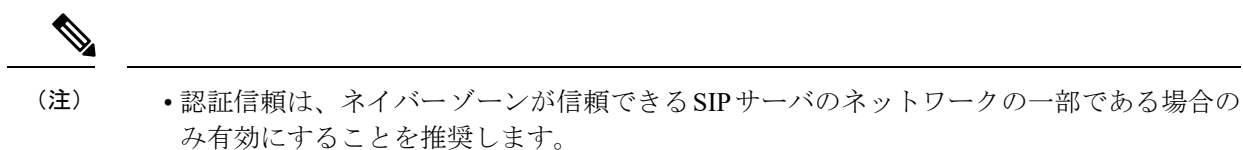

• 認証信頼は、トラバーサル サーバ ゾーンとトラバーサル クライアント ゾーンの間では自 動的に暗示されます。

### デバイス プロビジョニングと認証ポリシー

プロビジョニング サーバが受信するプロビジョニング要求または電話帳要求は、Expressway へのゾーンまたはサブゾーン エントリ ポイントにおいて、すでに認証されている必要があり ます。プロビジョニングサーバは、自分自身で認証チャレンジを行うことはありません。未認 証のメッセージはすべて拒否されます。

Expresswayには、適切なデバイス認証設定が行われている必要があります。そうでなければ、 プロビジョニング関連のメッセージは拒否されます。

- (サブスクライブ メッセージ)の初期プロビジョニングの認証は、デフォルト ゾーンの 認証ポリシーの設定によって制御されます(デバイスがまだ登録されていないので、デ フォルト ゾーンが使用されます)。
- デフォルトゾーンおよびトラバーサルクライアントゾーンの認証ポリシーは、*[*クレデン シャルを確認する(*Check credentials*)*]* または *[*認証済みとして扱う(*Treat as authenticated*)*]* のいずれかに設定されている必要があります。そうでなければ、プロビ ジョニング要求は失敗します。

それぞれの場合に、Expressway はその認証をローカル データベースと照合して検査を実行し ます。これには Cisco TMS によって提供されるすべてのクレデンシャルが含まれます。

一般的なプロビジョニング設定の詳細については、『Cisco TMS [Provisioning](http://www.cisco.com/en/US/products/ps11337/products_installation_and_configuration_guides_list.html) Extension 導入ガ [イド](http://www.cisco.com/en/US/products/ps11337/products_installation_and_configuration_guides_list.html)』を参照してください。

### <span id="page-6-1"></span><span id="page-6-0"></span>認証方式

### ローカル データベースを使用するための認証の設定

ローカル認証データベースは、Expresswayシステムの一部として組み込まれているため、固有 の接続設定は必要ありあません。ユーザアカウントの認証クレデンシャルを保存するために使 用されます。各クレデンシャルのセットは名前とパスワードで構成されます。

ローカル データベース内のクレデンシャルは、デバイス(SIP)、トラバーサル クライアン ト、および TURN クライアントの認証に使用できます。

#### ローカル データベースへのクレデンシャルの追加

デバイス クレデンシャルのセットを入力するには、次の手順を実行します。

- **1. [**設定(**Configuration**)**]** > **[**認証(**Authentication**)**]** > **[**デバイス(**Devices**)**]** > **[**ローカル データベース(**Local Database**)**]** に移動し、**[**新規(**New**)**]** をクリックします。
- **2.** デバイスのクレデンシャルを表す名前とパスワードを入力します。
- **3. [**クレデンシャルの作成(**Create credential**)**]** をクリックします。

(注) 2 台以上のデバイスで同じクレデンシャルを使用することができます。

#### **Cisco TMS** 内で管理されるクレデンシャル(デバイス プロビジョニング用)

Expressway が TMS Provisioning Extension サービスを使用している場合、ユーザ サービスから 提供されたクレデンシャルは、手動で設定されたエントリとともに、ローカル認証データベー スに保存されます。**[**ソース(**Source**)**]** カラムにより、ユーザ アカウント名が **TMS** から提供 されたものか、ローカル エントリであるかが識別されます。編集できるのは、ローカル エン トリのみです。

ローカル データベース内に Cisco TMS のクレデンシャルを組み込むことで、Expressway は Cisco TMS 内で使用されている同一のクレデンシャルのセットと照合して(プロビジョニング 要求だけではなく)すべてのメッセージを認証できます。

#### **H.350** ディレクトリ認証と組み合わせたローカル データベース認証

Expressway は、ローカル データベースと H.350 ディレクトリの両方を使用するように設定で きます。

H.350ディレクトリが設定されている場合、Expresswayは、提示されたダイジェストクレデン シャルを検証する際は常に、最初にローカルデータベースと照合してから、H.350ディレクト リと照合します。

#### **Active Directory**(直接)認証と組み合わせたローカル データベース認証

Active Directory (直接)認証が設定されていて、[NTLMプロトコルチャレンジ (NTLM protocol challenges)]が*[*自動(*Auto*)*]*に設定されている場合、NTLMをサポートするデバイスにNTLM 認証チャレンジが提供されます。

- NTLM チャレンジは標準のダイジェスト チャレンジに加えて提供されます。
- NTLMをサポートするエンドポイントは、ダイジェストチャレンジに優先してNTLMチャ レンジに応答します。Expressway は、その NTLM 応答の認証を試みます。

## <span id="page-8-0"></span>外部システムによる認証

「アウトバウンド接続クレデンシャル(**Outbound connection credentials**)」ページ(**[**設定 (**Configuration**)**]**>**[**認証(**Authentication**)**]**>**[**アウトバウンド接続クレデンシャル(**Outbound** connection credentials) ]) は、外部システムとの認証が必要な場合に Expressway が常に使用す るユーザ名とパスワードを設定するために使用します。

たとえば、Expressway がエンドポイントから他の Expressway に招待を転送している場合、そ の別のシステムで認証が有効になっているために、ローカルExpresswayがユーザ名とパスワー ドをそのシステムに提供する必要があることがあります。

これらの設定はトラバーサルクライアントゾーンでは使用されません。接続前に、トラバーサ ル サーバと常に認証する必要があるトラバーサル クライアントでは、トラバーサル クライア ント ゾーンごとに接続のクレデンシャルを設定します。 (注)

外部システムによる認証

I